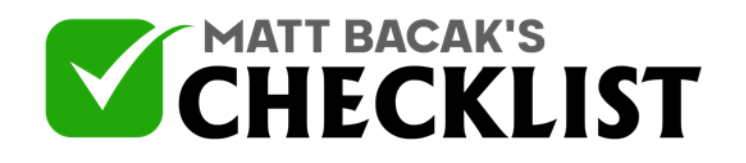

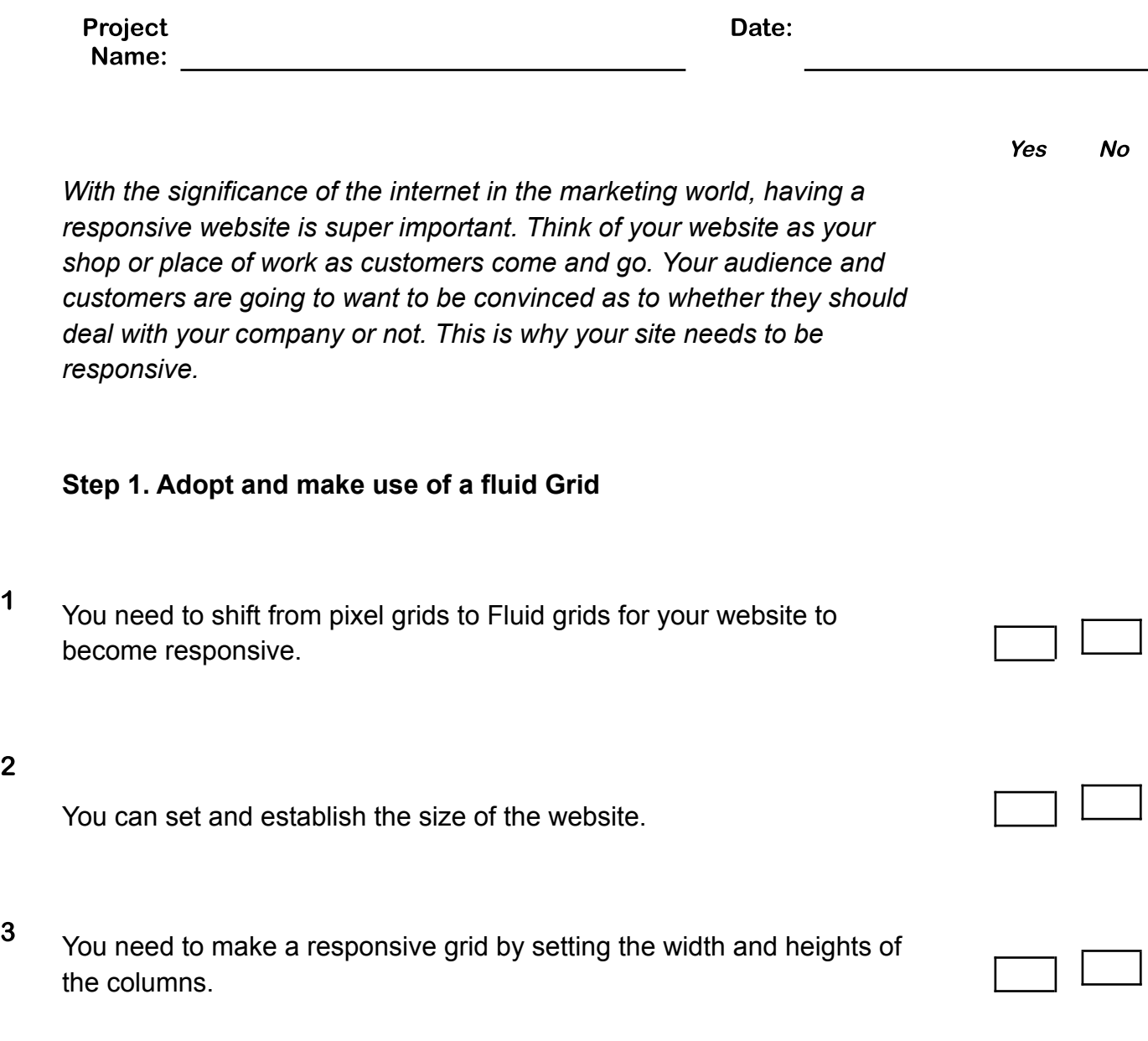

**Notes** 

2

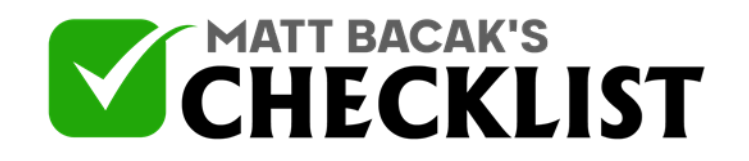

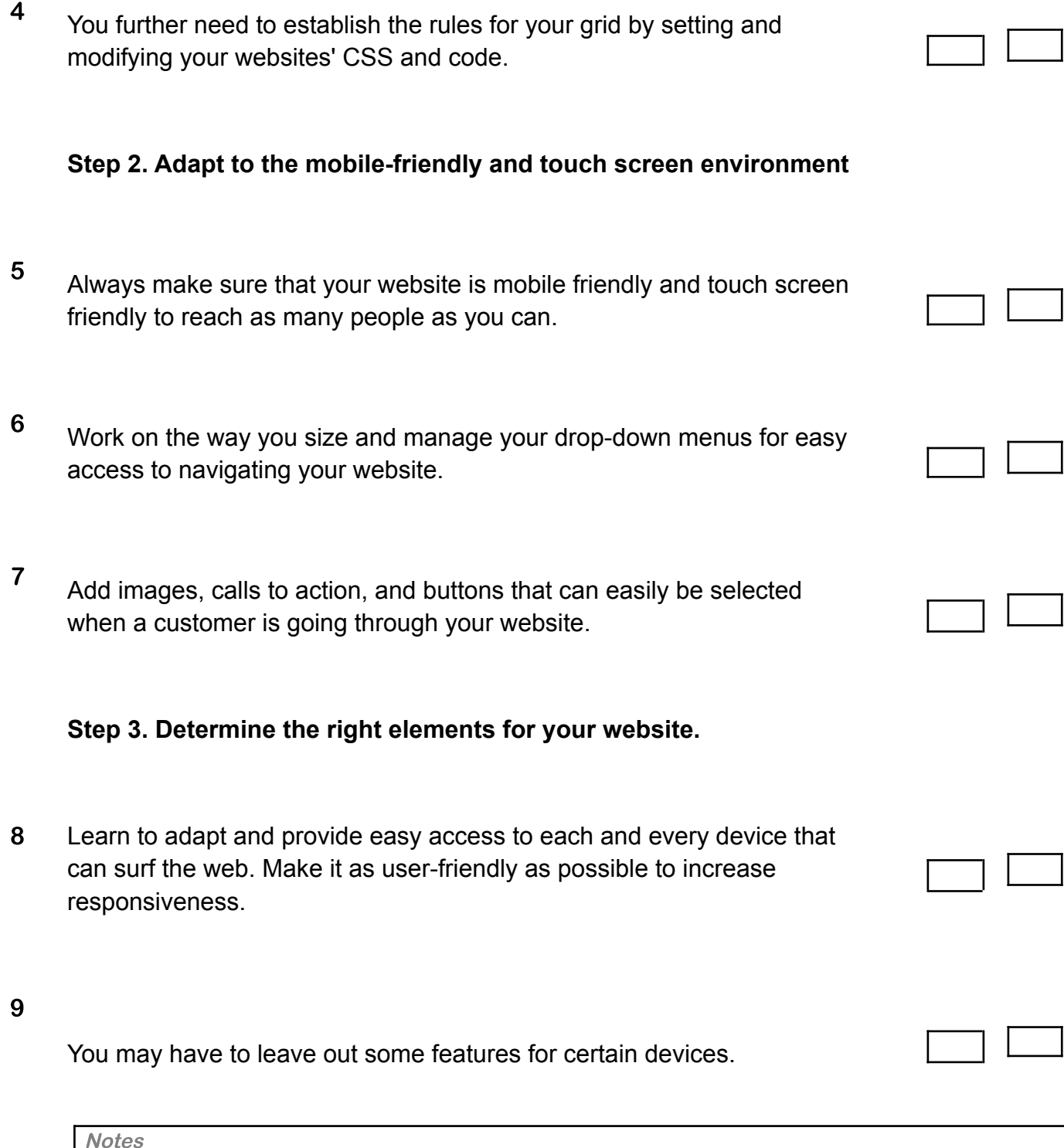

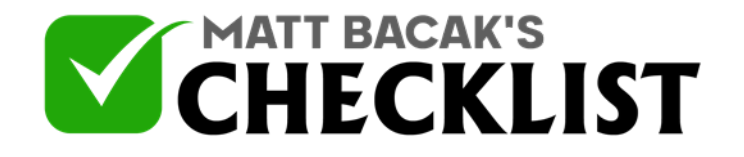

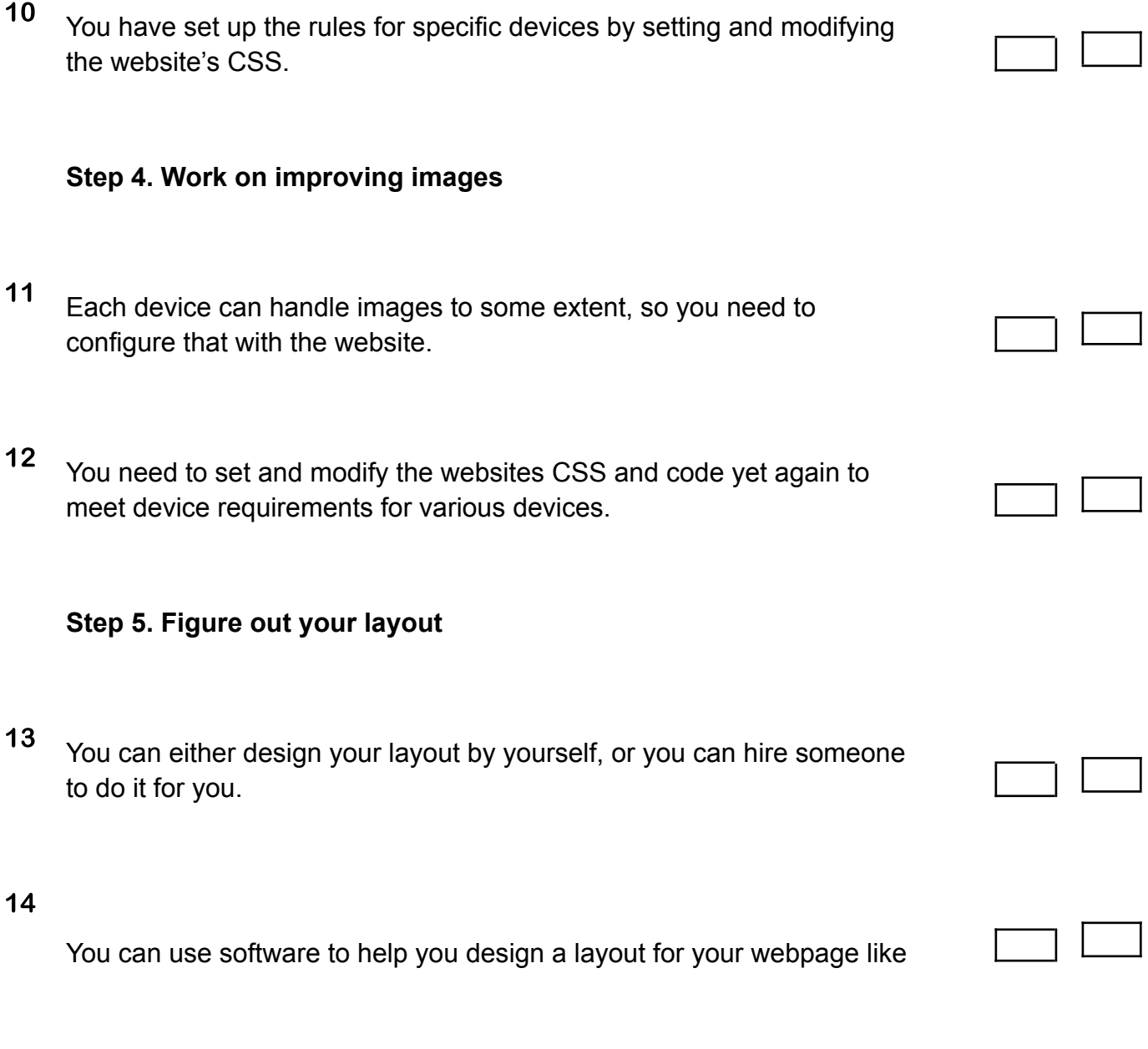

*- WordPress*

*- Wix*

**Notes** 

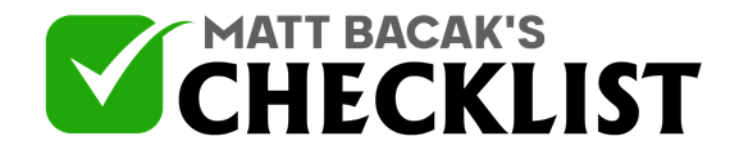

*- Weebly*

*- Jimdo*

<sup>15</sup> You can use professional page builders which will help in optimizing your website for mobile.

- *Click Funnels*
- *Thrive Themes*
- *Optimize Press*

**Notes**